## Categorical independent variables and interactions with R\*

```
> kars = read.table("http://www.utstat.utoronto.ca/~brunner/data/legal/mcars4.data.txt")
```
> head(kars)

```
 Cntry lper100k weight length
1 US 19.8 2178 5.92
2 Japan 9.9 1026 4.32
3 US 10.8 1188 4.27
4 US 12.5 1444 5.11
5 US 12.5 1485 5.03
6 US 12.5 1485 5.03
> 
> attach(kars) # Variables are now available by name
> n = length(Cntry); n
[1] 100
> # Make indicator dummy variables for Cntry. Just use 2 for now.
> # U.S. will be the reference category
> c1 = numeric(n); c1[Chtry == 'Europe'] = 1> table(c1,Cntry)
  Cntry
c1 Europ Japan US
  0 0 13 73
  1 14 0 0
> c2 = numeric(n); c2[Chtry=='Japan'] = 1> table(c2,Cntry)
  Cntry
c2 Europ Japan US
  0 14 0 73
  1 0 13 0
>
> c3 = numeric(n); c3[Chtry == 'US'] = 1> table(c3,Cntry)
  Cntry
c3 Europ Japan US
  0 14 13 0
  1 0 0 73
```
Copyright information is on the last page.

```
> # Take a look at mean fuel consumption for each country
> aggregate(lper100k,by=list(Cntry),FUN=mean) 
  Group.1 x
1 Europ 10.17857
2 Japan 10.68462
3 US 12.96438
> # Must specify a LIST of grouping factors
```
On average, the U.S. cars seem to be using more fuel. Back it up with a hypothesis test.

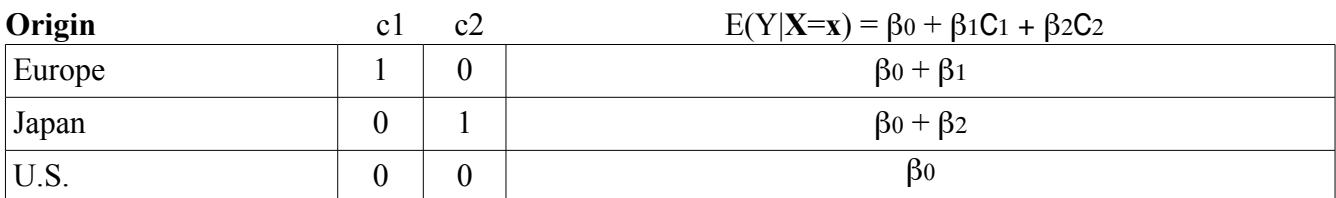

```
> # H0: mu1=mu2=mu3
> justcountry = lm(lper100k \sim c1+c2)> summary(justcountry)
Call:
lm(formula = lper100k \sim c1 + c2)Residuals:
    Min 1Q Median 3Q Max 
-5.0644 -2.1644 -0.4644 2.5154 6.8356 
Coefficients:
            Estimate Std. Error t value Pr(>|t|) 
(Intercept) 12.9644 0.3651 35.511 < 2e-16 ***
c1 -2.7858 0.9101 -3.061 0.00285 **
c2 -2.2798 0.9390 -2.428 0.01703 * 
Signif. codes: 0 '***' 0.001 '**' 0.01 '*' 0.05 '.' 0.1 ' ' 1 
Residual standard error: 3.119 on 97 degrees of freedom
Multiple R-squared: 0.1203, Adjusted R-squared: 0.1022
```
F-statistic: 6.634 on 2 and 97 DF, p-value: 0.001993

```
> 
> # Which means are different?
> Have t-tests. What about Europe vs. Japan?
> # Test H0: beta1 = beta2
  t = \frac{\boldsymbol{\ell}' \mathbf{b} - \boldsymbol{\ell}' \boldsymbol{\beta}}{s \sqrt{\boldsymbol{\ell}' (X'X)^{-1} \boldsymbol{\ell}}} \sim t(n-k-1)> betahat = justcountry$coefficients; betahat
(Intercept) c1 c2 
   12.964384 -2.785812
> V = vcov(justcountry) # MSE * (X'X)-inverse
> ell = rbind(0,1,-1); ell # It's a column vector.
       \lceil, 1]
\lceil 1, \rceil 0
[2,] 1
\begin{bmatrix} 3, \\ -1 \end{bmatrix}> T = as.numeric( t(ell)%*%betahat/sqrt(t(ell) %*%V%*% ell) )
> pval = 2*(1-pt(abs(T),97))
> T; pval
[1] -0.4211978
[1] 0.6745425
```
Conclusion: American cars are getting fewer kilometers per litre on average than Japanese and European cars. There is no evidence of different fuel efficiency for European and Japanese cars.

```
> # R can make the dummy variables for you
> is.factor(Cntry)
[1] TRUE
> # The factor Cntry has dummy vars built in. What are they?
> contrasts(Cntry) # Note alphabetical order
      Japan US
Europ 0 0
Japan 1 0
US 0 1
>
```
> jc2 = lm(lper100k~Cntry); summary(jc2) Call:  $lm(formula = lper100k \sim Chtry)$ Residuals: Min 1Q Median 3Q Max -5.0644 -2.1644 -0.4644 2.5154 6.8356 Coefficients: Estimate Std. Error t value Pr(>|t|) (Intercept) 10.1786 0.8337 12.209 < 2e-16 \*\*\* CntryJapan 0.5060 1.2014 0.421 0.67454 CntryUS 2.7858 0.9101 3.061 0.00285 \*\* --- Signif. codes: 0 '\*\*\*' 0.001 '\*\*' 0.01 '\*' 0.05 '.' 0.1 ' ' 1 Residual standard error: 3.119 on 97 degrees of freedom Multiple R-squared: 0.1203, Adjusted R-squared: 0.1022

F-statistic: 6.634 on 2 and 97 DF, p-value: 0.001993

```
> # You can select the dummy variable coding scheme.
> contr.treatment(3,base=2) # Category 2 is the reference category
  1 3
1 1 0
2 0 0
3 0 1
> # U.S. as reference category again
> Country = Cntry
> contrasts(Country) = contr.treatment(3,base=3) 
> summary(lm(lper100k~Country))
Call:lm(formula = lper100k \sim Country)Residuals:
    Min 1Q Median 3Q Max 
-5.0644 -2.1644 -0.4644 2.5154 6.8356 
Coefficients:
            Estimate Std. Error t value Pr(>|t|) 
(Intercept) 12.9644 0.3651 35.511 < 2e-16 ***
Country1 -2.7858 0.9101 -3.061 0.00285 ** 
Country2 -2.2798 0.9390 -2.428 0.01703 * 
---
Signif. codes: 0 '***' 0.001 '**' 0.01 '*' 0.05 '.' 0.1 ' ' 1 
Residual standard error: 3.119 on 97 degrees of freedom
Multiple R-squared: 0.1203, Adjusted R-squared: 0.1022 
F-statistic: 6.634 on 2 and 97 DF, p-value: 0.001993
```
## Include covariates

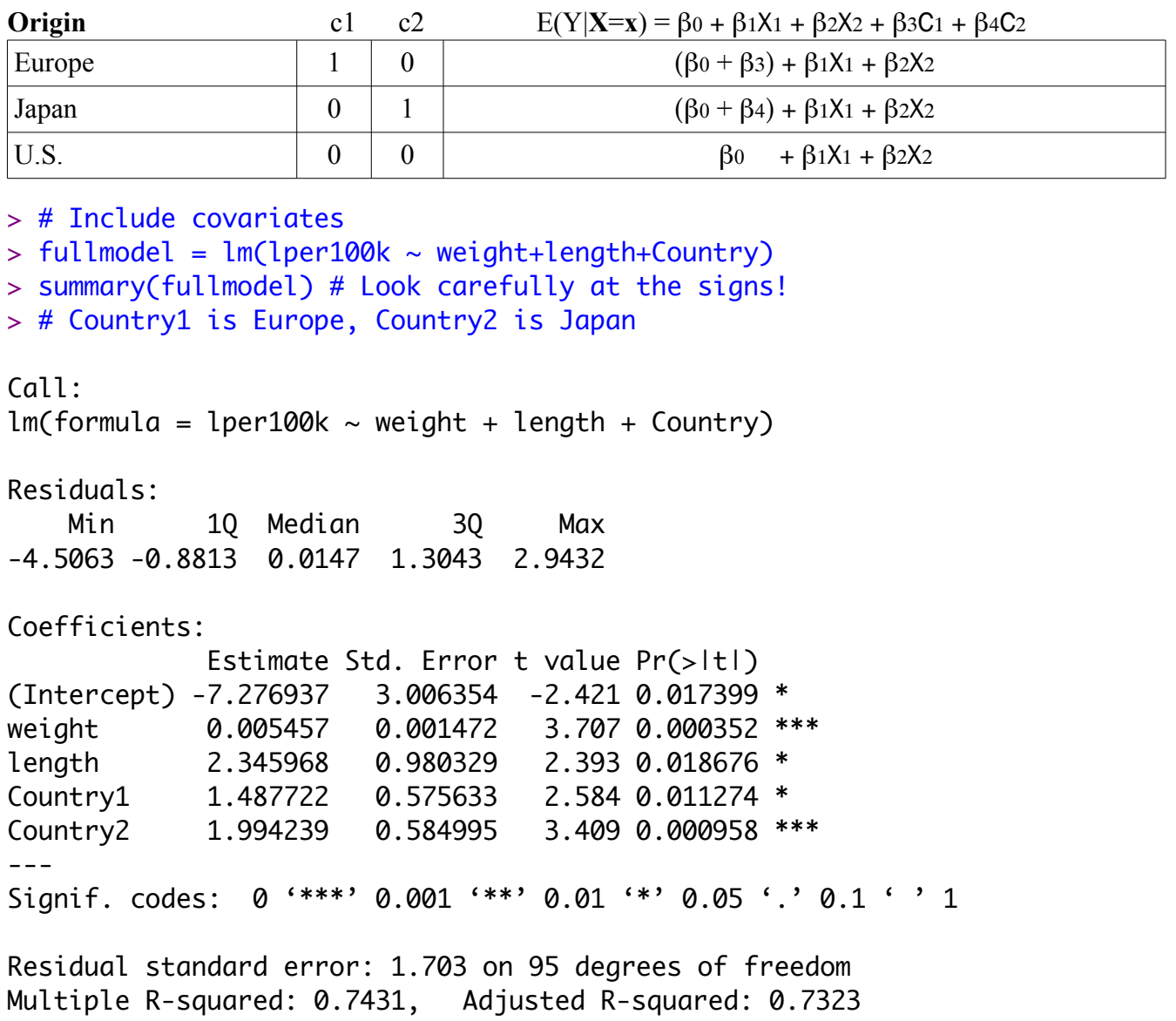

F-statistic: 68.71 on 4 and 95 DF, p-value: < 2.2e-16

```
> # Test car size controlling for country
> anova(justcountry,fullmodel) # Full vs reduced
Analysis of Variance Table
Model 1: lper100k \sim c1 + c2Model 2: lper100k \sim weight + length + Country
 Res.Df RSS Df Sum of Sq F Pr(\ge F)1 97 943.81 
2 95 275.61 2 668.2 115.16 < 2.2e-16 ***
- - -Signif. codes: 0 '***' 0.001 '**' 0.01 '*' 0.05 '.' 0.1 ' ' 1 
> # Be cautious when applying anova to a single model with more than one IV
\geq> # Might as well test country controlling for size too.
> justsize = lm(lper100k \sim weight+length); summary(justsize)
Call:
lm(formula = lper100k ~ weight + length)Residuals:
    Min 1Q Median 3Q Max 
-4.3857 -1.0684 -0.0556 1.3077 4.0429 
Coefficients:
             Estimate Std. Error t value Pr(>|t|) 
(Intercept) -3.617472 2.958472 -1.223 0.22439 
weight 0.004949 0.001546 3.202 0.00185 **
length 1.835625 1.017349 1.804 0.07428 . 
---Signif. codes: 0 '***' 0.001 '**' 0.01 '*' 0.05 '.' 0.1 ' ' 1 
Residual standard error: 1.804 on 97 degrees of freedom
Multiple R-squared: 0.7058, Adjusted R-squared: 0.6997 
F-statistic: 116.4 on 2 and 97 DF, p-value: < 2.2e-16> anova(justsize,fullmodel)
Analysis of Variance Table
Model 1: lper100k \sim weight + lengthModel 2: lper100k \sim weight + length + CountryRes.Df RSS Df Sum of Sq F Pr(\ge F)1 97 315.64 
2 95 275.61 2 40.035 6.8999 0.001592 **
- - -Signif. codes: 0 '***' 0.001 '**' 0.01 '*' 0.05 '.' 0.1 ' ' 1
```
## Cell means Coding

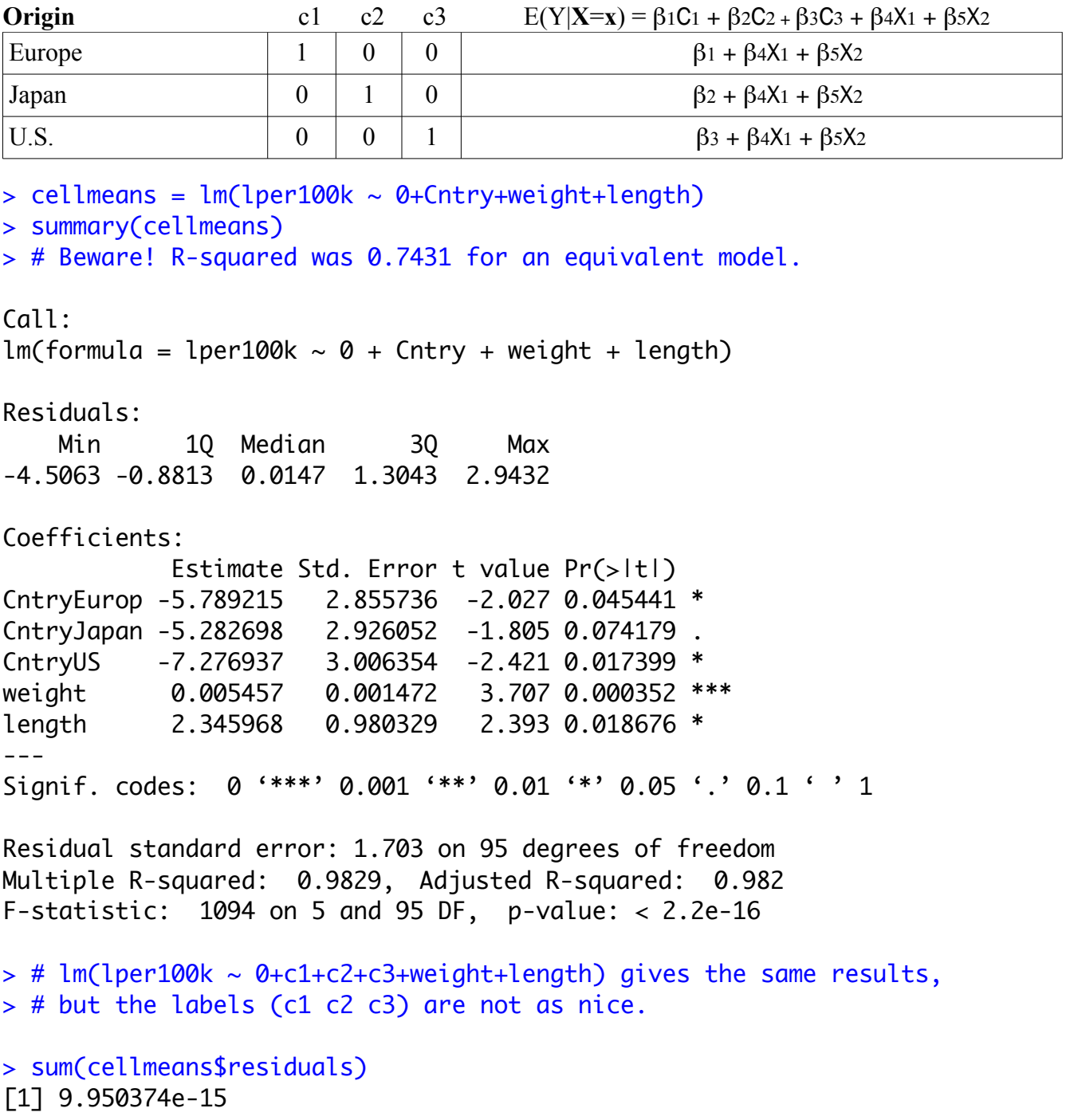

> # Drop length and try including interactions  $>$  eqslope = lm(lper100k  $\sim$  weight+c1+c2) > summary(eqslope) Call:  $lm(formula = lper100k \sim weight + c1 + c2)$ Residuals: Min 1Q Median 3Q Max -5.0550 -0.4890 0.0138 1.2755 2.8316 Coefficients: Estimate Std. Error t value Pr(>|t|) (Intercept) -0.4241768 0.9376017 -0.452 0.65200 weight 0.0086939 0.0005942 14.631 < 2e-16 \*\*\* c1 1.2127472 0.5777671 2.099 0.03844 \* c2 1.8932896 0.5976631 3.168 0.00206 \*\* --- Signif. codes: 0 '\*\*\*' 0.001 '\*\*' 0.01 '\*' 0.05 '.' 0.1 ' ' 1 Residual standard error: 1.745 on 96 degrees of freedom

Multiple R-squared: 0.7276, Adjusted R-squared: 0.7191 F-statistic: 85.49 on 3 and 96 DF, p-value: < 2.2e-16

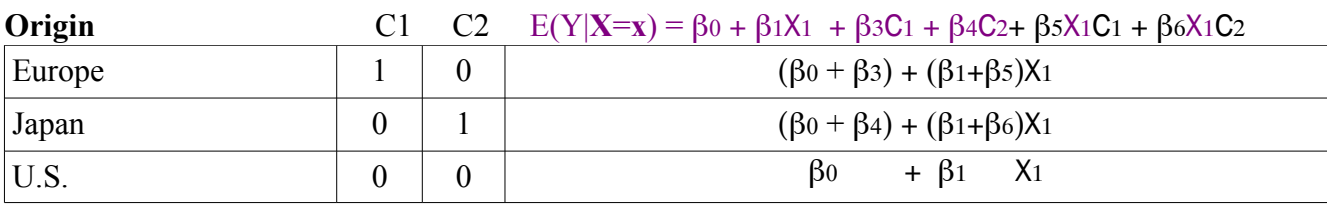

 $>$  wc1 = weight\*c1; wc2 = weight\*c2

 $>$  uneqslope = lm(lper100k  $\sim$  weight+c1+c2+wc1+wc2)

> summary(uneqslope)

```
Call:lm(formula = lper100k \sim weight + c1 + c2 + wc1 + wc2)Residuals:
    Min 1Q Median 3Q Max 
-4.8461 -0.5647 -0.1310 1.3273 2.6569 
Coefficients:
              Estimate Std. Error t value Pr(>|t|) 
(Intercept) 0.4005480 0.9545858 0.420 0.6757 
weight  0.0081583  0.0006065  13.452  <2e-16 ***
c1 -3.8072812 2.3485193 -1.621 0.1083 
c2 -8.7126778 5.0437692 -1.727 0.0874 . 
wc1 0.0044198 0.0020348 2.172 0.0324 * 
wc2 0.0097631 0.0046908 2.081 0.0401 * 
---Signif. codes: 0 '***' 0.001 '**' 0.01 '*' 0.05 '.' 0.1 ' ' 1 
Residual standard error: 1.687 on 94 degrees of freedom
Multiple R-squared: 0.7507, Adjusted R-squared: 0.7375 
F-statistic: 56.63 on 5 and 94 DF, p-value: < 2.2e-16
> anova(eqslope,uneqslope)
Analysis of Variance Table
Model 1: lper100k \sim weight + c1 + c2
Model 2: lper100k \sim weight + c1 + c2 + wc1 + wc2
 Res.Df RSS Df Sum of Sq F Pr(\ge F)1 96 292.22 
2 94 267.43 2 24.793 4.3573 0.0155 *
---
Signif. codes: 0 '***' 0.001 '**' 0.01 '*' 0.05 '.' 0.1 ' ' 1
```
The heavier the car, the greater the average fuel consumption. Rates of increase are greater for Japanese and European cars than for American cars.

- > # Plot the regression lines > yhat = uneqslope\$fitted.values > plot(weight,yhat,pch=' ',xlab='Weight in kg', + ylab='Fuel Consumption in lper100k') > title('Weight and Estimated Fuel Consumption') > lines(weight[Cntry=='US'],yhat[Cntry=='US'],lty=1) > lines(weight[Cntry=='Europ'],yhat[Cntry=='Europ'],lty=2) > lines(weight[Cntry=='Japan'],yhat[Cntry=='Japan'],lty=3)  $> x1 = c(1800, 2000); y1 = c(8, 8); lines(x1, y1, lty=1); text(1700, 8, 'US')$  $> x^2 = c(1800, 2000); y^2 = c(9, 9); lines(x2, y2, lty=2); text(1700, 9, 'Japan')$
- $> x3 = c(1800, 2000); y3 = c(10, 10); lines(x3,y3, lty=3); text(1700, 10, 'Europe')$

**Weight and Estimated Fuel Consumption** 

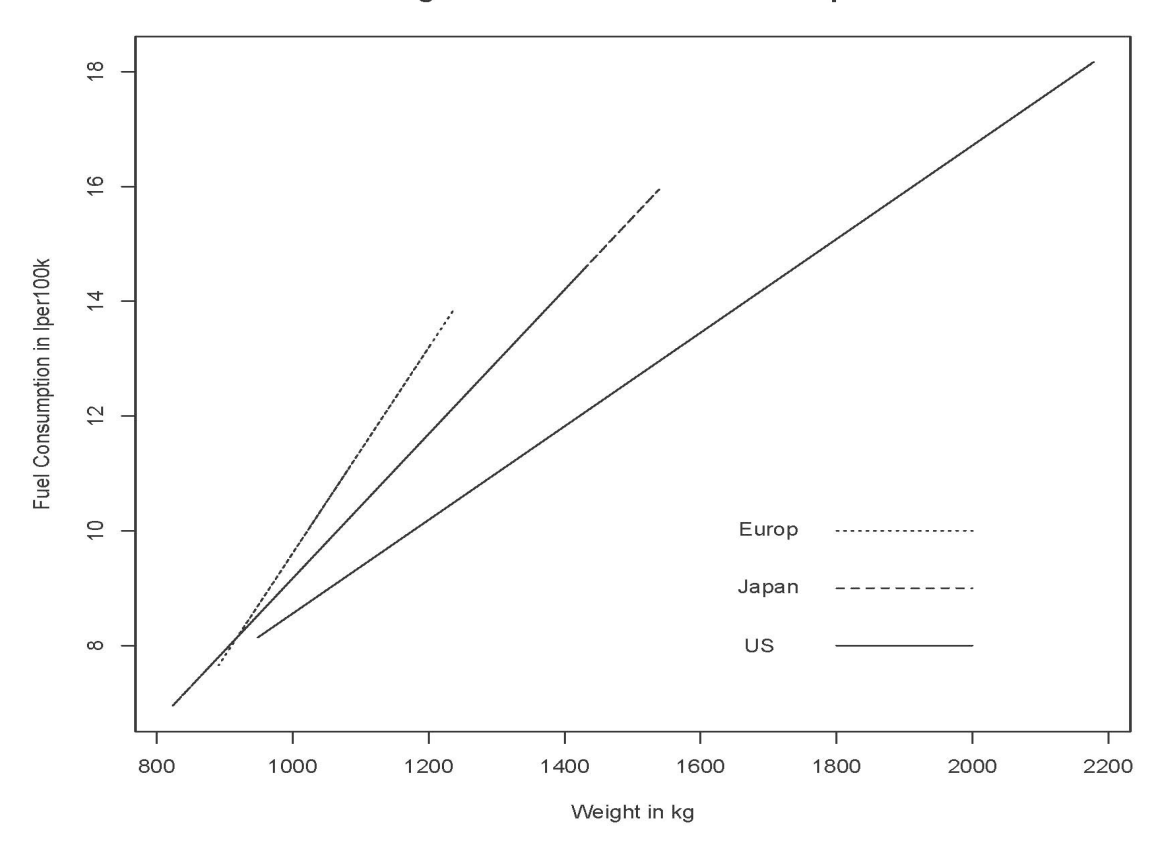

This handout was prepared by Jerry Brunner, Department of Statistics, University of Toronto. It is licensed under a Creative Commons Attribution - ShareAlike 3.0 Unported License. Use any part of it as you like and share the result freely. It is available in OpenOffice.org from the course website: http://www.utstat.toronto.edu/~brunner/oldclass/302f16